### **Homework 9 Solutions**

**Problem 1 # Problem 1(a)** Here is the R code I used to estimate the population model:

```
time = c(918,805,891,962,968,907,770,743,1045,810,927,813,858,860,760,747,
      743,803,683,844,755,700,748,775)
max.O2 = c(42.33,53.10,42.08,50.06,42.45,42.46,47.82,49.92,36.23,49.66,41.49,
      46.17,46.18,43.21,51.81,53.28,53.29,47.18,56.91,47.80,48.65,53.67,60.62,56.76)
# Estimate the model
fit = lm(max.02 \text{~time})> fit
Coefficients:
(Intercept) time 
    90.89720 -0.05134
```
The estimate of  $\beta_0$  is  $b_0$  = 90.8972 and the estimate of  $\beta_1$  is  $b_1$  = -0.05134. Here is the scatterplot with the estimated model superimposed. The straight-line regression model seems to be plausible.

```
> plot(time,max.O2,xlab="Time (in seconds)",ylab="Maximum oxygen uptake",pch=16)
> abline(fit)
```
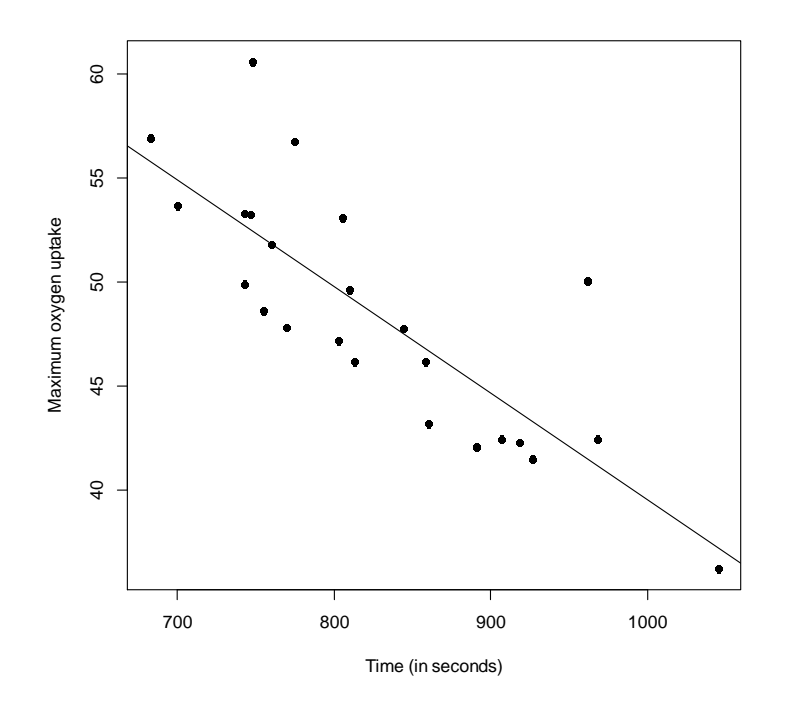

# **# Problem 1(b)**

Here is the R code I used to perform population level inference (for the slope parameter):

 $fit = lm(max.02 \text{~time})$ > summary(fit)

```
Call:
lm(formula = max.02 \sim time)Residuals:
    Min 1Q Median 3Q Max 
-3.5425 -2.5733 -0.8386 0.8226 8.5555 
Coefficients:
            Estimate Std. Error t value Pr(>|t|) 
(Intercept) 90.897200 6.542737 13.893 2.27e-12 ***
time -0.051344 0.007869 -6.525 1.46e-06 ***
---Signif. codes: 0 '***' 0.001 '**' 0.01 '*' 0.05 '.' 0.1 ' ' 1
Residual standard error: 3.497 on 22 degrees of freedom
Multiple R-squared: 0.6593, Adjusted R-squared: 0.6438 
F-statistic: 42.57 on 1 and 22 DF, p-value: 1.458e-06
> confint(fit,level=0.95)
                  2.5 % 97.5 %
(Intercept) 77.32839389 104.46600554
time -0.06766371 -0.03502374
```
The p-value for the test that  $\beta_1=0$  is 1.46e-06, which is incredibly small. Equivalently, note that the 95 percent interval for  $\beta_1$  does not include 0 (and includes only negative values; i.e., we are 95 percent confident that  $β_1$  is between -0.067 and -0.035). Thus, the time it takes to run two miles has a significant influence on maximum oxygen uptake in this population of runners.

### **# Problem 1(c)**

Here is the R code I used to calculate confidence and prediction intervals:

```
fit = lm(max.02 \text{~time})> predict(fit,data.frame(time=900),level=0.90,interval="confidence")
 fit lwr upr
1 44.68785 43.10976 46.26593
```
When running two miles in 900 seconds, we are 90% confident that the population mean maximum oxygen uptake is between 43.10976 and 46.26593.

#### **# Problem 1(d)**

```
> predict(fit,data.frame(time=900),level=0.90,interval="prediction")
       fit lwr upr
1 44.68785 38.47834 50.89735
```
When running two miles in 900 seconds, we are 90% confident that the maximum oxygen uptake for an individual middle-aged man is between 38.47834 and 50.89735.

Difference: Part(c) is estimating the mean maximum oxygen uptake for a population of men. Part(d) is a statement about an individual man.

## **Problem 2 # Problem 2(a)**  Here is the R code I used to estimate the population model:

```
age = c(15.50, 23.75, 8.00, 17.00, 5.00, 19.00, 24.00, 2.50, 7.50, 11.00, 13.00, 3.75,25.00,9.75,22.00,18.00,6.00,12.50,2.00,21.50)
strength = c(2158.70,1678.15,2316.00,2061.30,2207.50,1708.30,1784.70,2575.00, 
      2357.90,2277.70,2165.20,2399.55,1779.80,2336.75,1765.30,2053.50,2414.40,
      2200.50,2654.20,1753.70)
# Estimate the model
fit = lm(strength \sim age)> fit
Coefficients:
(Intercept) age 
     2625.39 -36.96
```
The estimate of  $\beta_0$  is  $b_0$  = 2625.39 and the estimate of  $\beta_1$  is  $b_1$  = -36.96. Here is the scatterplot with the estimated model superimposed. The straight-line regression model seems to be plausible.

```
> plot(age,strength,xlab="Age (in weeks)",ylab="Strength (in psi)",pch=16)
> abline(fit)
```
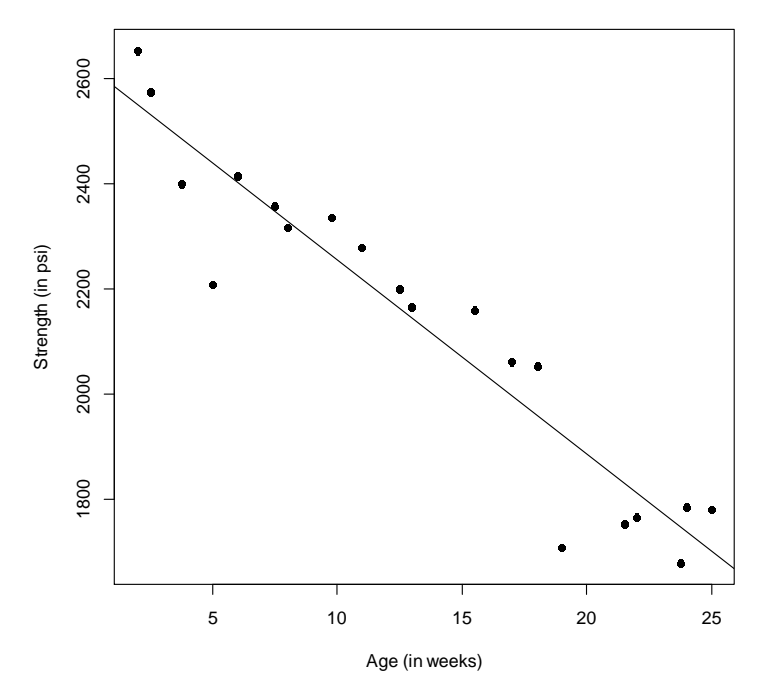

# **# Problem 2(b)**

Here is the R code I used to perform population level inference (for the slope parameter):

 $fit = lm(strength \sim age)$ > summary(fit)

```
Call:
lm(formula = strength ~ aqe)Residuals:
    Min 1Q Median 3Q Max 
-3.5425 -2.5733 -0.8386 0.8226 8.5555 
Coefficients:
           Estimate Std. Error t value Pr(>|t|) 
(Intercept) 2625.385 45.347 57.90 < 2e-16 ***
age -36.962 2.967 -12.46 2.75e-10 ***
---Signif. codes: 0 '***' 0.001 '**' 0.01 '*' 0.05 '.' 0.1 ' ' 1
Residual standard error: 99.05 on 18 degrees of freedom
Multiple R-squared: 0.8961, Adjusted R-squared: 0.8903 
F-statistic: 155.2 on 1 and 18 DF, p-value: 2.753e-10
> confint(fit,level=0.95)
                2.5 % 97.5 %
(Intercept) 2530.11529 2720.65563
age -43.19484 -30.72875
```
The p-value for the test that  $\beta_1=0$  is 2.75e-10, which is incredibly small. Equivalently, note that the 95 percent interval for  $\beta_1$  does not include 0 (and includes only negative values; i.e., we are 95 percent confident that  $β_1$  is between -43.19 and -30.72). Thus, there is strong evidence that the strength of the bond and age of the propellant are negatively linearly related in the population of motors.

### **# Problem 2(c)**

Here is the R code I used to calculate confidence and prediction intervals:

```
fit = lm(strength \sim age)> predict(fit,data.frame(age=20),level=0.95,interval="confidence")
       fit lwr upr
1 1886.15 1823.781 1948.518
```
When made from propellant that is 20 weeks old, we are 95% confident that the population mean strength is between 1823.781 psi and 1948.518 psi.

```
# Problem 2(d)
```

```
> predict(fit,data.frame(age=20),level=0.95,interval="prediction")
 fit lwr upr
1 1886.15 1668.905 2103.394
```
When made from propellant that is 20 weeks old, we are 95% confident that the strength of a single bond (i.e., for a single motor) is between 1668.905 psi and 2103.394 psi.